# Analyse Schichtdicken

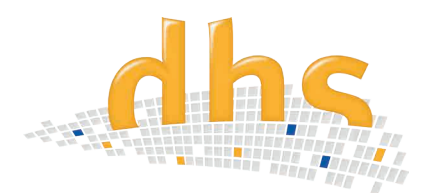

Mit dem dhs-Bildanalyse-Modul werden **Schichtdicken einer Materialprobe** automatisch und zeitsparend ausgewertet. Die 2D-Vermessung erfolgt **am Querschliff der zuvor aufgenommenen Bilder** der Probe. Häufige Anwendungsfälle sind z.B. Schichtdikkenmessungen von Lackierungen, galvanischen Oberflächen oder Kunststofffolien.

### **Detektion**

Die Detektion der einzelnen Schichten erfolgt **per Schwellwert**. Als Grundlage dient dabei der **Helligkeitswert der einzelnen Bildpunkte** – eine manuelle **Nachjustierung** kann bei Bedarf erfolgen. Für ganz schwierige Kontrastverhältnisse im Bild, besteht die Möglichkeit zur **manuellen Umrisskennzeichnung** per Maus.

Die einzelnen **Layer** (Schichten) werden im Anschluß nach Wunsch benannt und durch Anklicken mit der Maus detektiert. **Bis zu 8 verschiedene** Schichten (Layer) in einer Aufnahme werden automatisch vermessen und ausgewertet.

### Features

Vermessung von **runden Schichten möglich.** Zusätzlich kann für die Auswertung einer Probe eine **Messreihe von Bildern** angelegt und a**uf Knopfdruck ausgewertet** werden. Die Messreihe läßt sich mit den Messergebnissen abspeichern und zu einem späteren Zeitpunkt wieder laden.

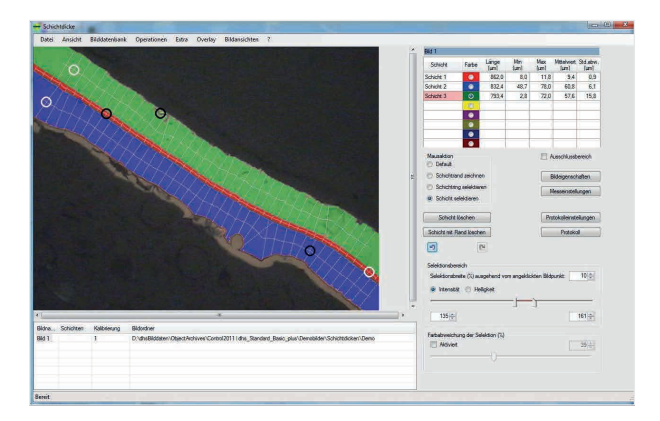

Über Vorbereitungsschritte (Filter und morphologische Operationen) lässt sich die Bildqualität nochmals verbessern.

## **Informationen im Überblick**

- Extrem schnelle 2D-Vermessung von bis zu 8 Schichten in Querschliffen
- Automatische Kantenerkennung (ergänzt durch interaktiven Manuell-Modus)
- Layer-Benennung und Falschfarben nutzerseitig frei einstellbar
- Messung runder Schichten
- Auswertung von Messreihen
- Auswerteparameter frei wählbar
- Automatische Erzeugung von Histogramm und Berichten in MS Excel™
- Alle Software-Einstellungen in Profilen speicher- und wiederaufrufbar

### Ergebnisanzeige

Die automatisch ermittelten Ergebnisse werden in der Tabelle angezeigt:

- kleinster Messwert
- größter Messwert
- Mittelwert
- Standardabweichung

#### Auswerteparameter

Die Auswerteparameter lassen sich **frei wählen** so z.B.

- **• Anzahl der Messlinien in einem Bild**
- **• Abstände der Messlinien**
- **• Messungen** nicht vertikal sondern in einem **freien Winkel**
- **• Messreihen** einer Probe

Alle Einstellungen und Optionen sind durch die **Abspeicherungen in Profilen** jederzeit **reproduzierbar.**

Am Ende eines Workflows werden alle Bilder, Histogramme, Tabellen und Daten in der dhs-Bilddatenbank® abgespeichert oder über das Modul Berichtserstellung direkt zu einem fertigen Prüfericht weiterverarbeitet.

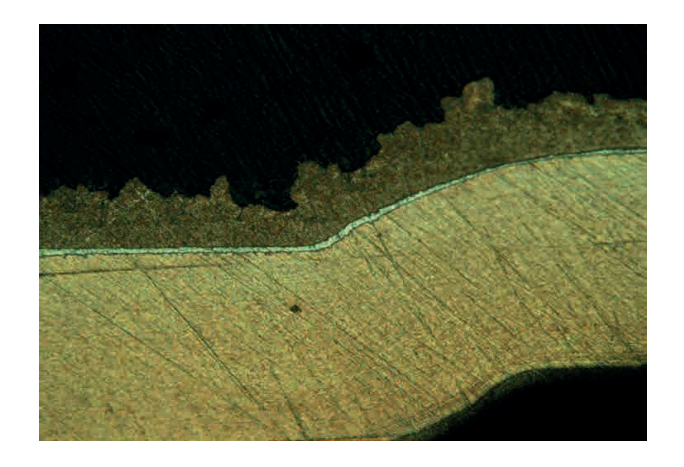

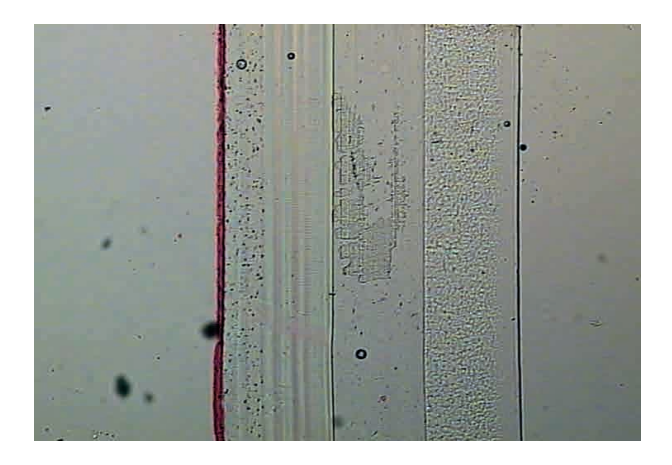

dhs Dietermann & Heuser Solution GmbH Herborner Str. 50 35753 Greifenstein-Beilstein GERMANY

Telefon: +49 (0)2779 9120-0 Telefax: +49 (0)2779 9120-99 E-Mail: vertrieb@dhssolution.com Internet: www.dhssolution.com

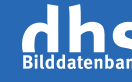

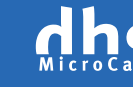

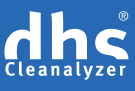

dhs-Bilddatenbank®, dhs-MicroCam® und dhs-Cleanalyzer® sind Marken der dhs Dietermann & Heuser Solution GmbH. Alle technischen Daten und Informationen in diesem Datenblatt entsprechen dem Stand der Drucklegung (01/2019), Irrtümer und Änderungen bleiben vorbehalten.